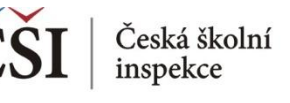

## **Spojování datových souborů v modulu MERGE**

## **3. krok: Vyberte konkrétní datový soubor/datové soubory ke sloučení**

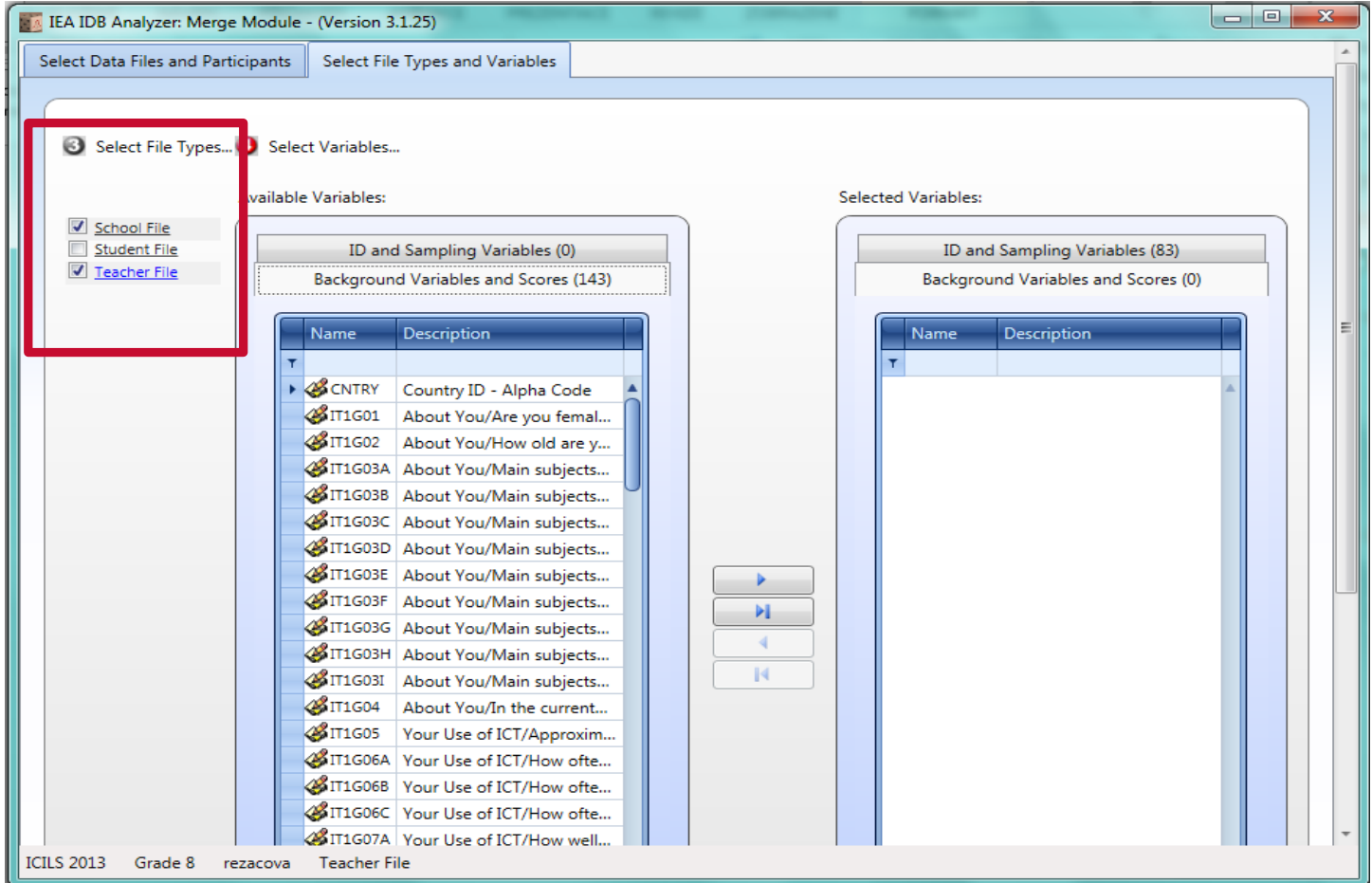

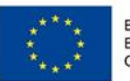

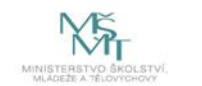

Komplexní systém hodnocení CZ.02.3.68/0.0/0.0/15 001/0000751